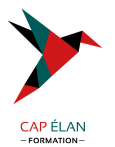

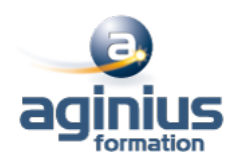

# **MICROSOFT 365 UTILISER YAMMER**

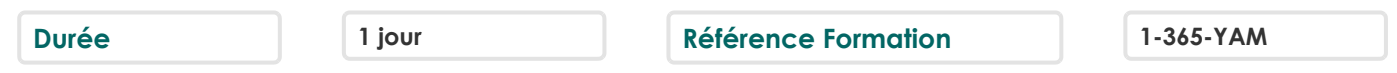

## **Objectifs**

Présentation générale de Yammer Publier des fichiers et collaborer sur des documents en groupe Participer à des conversations Retrouver rapidement de l'information

## **Participants**

Toute personne souhaitant utiliser Yammer inclus dans Microsoft 365 comme réseau social d'entreprise

## **Pré-requis**

Avoir une bonne connaissance de Windows et de Microsoft 365

## **Moyens pédagogiques**

Accueil des stagiaires dans une salle dédiée à la formation équipée d'un vidéo projecteur, tableau blanc et paperboard ainsi qu'un ordinateur par participant pour les formations informatiques.

Positionnement préalable oral ou écrit sous forme de tests d'évaluation, feuille de présence signée en demi-journée, évaluation des acquis tout au long de la formation.

En fin de stage : QCM, exercices pratiques ou mises en situation professionnelle, questionnaire de satisfaction, attestation de stage, support de cours remis à chaque participant.

Formateur expert dans son domaine d'intervention

Apports théoriques et exercices pratiques du formateur

Utilisation de cas concrets issus de l'expérience professionnelle des participants

Réflexion de groupe et travail d'échanges avec les participants

Pour les formations à distance : Classe virtuelle organisée principalement avec l'outil ZOOM.

Assistance technique et pédagogique : envoi des coordonnées du formateur par mail avant le début de la formation pour accompagner le bénéficiaire dans le déroulement de son parcours à distance.

#### **PROGRAMME**

#### - **Introduction**

Présentation et découverte de Yammer Le but et l'intérêt de l'outil Savoir se connecter sur une plateforme Office 365

#### - **Par où commencer ?**

Créer ou mettre à jour son profil Organiser ses paramètres Créer ou rejoindre un projet Gérer ses abonnements et ses notifications Comprendre le rôle de Community Manager Comprendre le rôle d'administrateur

#### **CAP ÉLAN FORMATION**

www.capelanformation.fr - Tél : 04.86.01.20.50 Mail : contact@capelanformation.fr Organisme enregistré sous le N° 76 34 0908834 [version 2023]

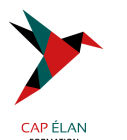

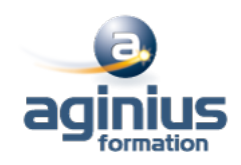

#### - **Travailler en groupe** Publier des fichiers et collaborer sur des documents Interactions avec les logiciels Office Créer des groupes, des notes, et partager des liens depuis Internet ou depuis d'autres applications

## - **Partager des mises à jour sur votre activité**

Participer à des conversations et utiliser les tags

## - **Découvrir son réseau**

Retrouver l'information rapidement par le moteur de recherche Gérer les bonnes pratiques Gérer les mises en garde

## - **Utiliser Yammer depuis son smartphone / tablette (formation faite sur votre tablette Surface et votre smartphone)**

**CAP ÉLAN FORMATION** www.capelanformation.fr - Tél : 04.86.01.20.50 Mail : contact@capelanformation.fr Organisme enregistré sous le N° 76 34 0908834 [version 2023]